### COOL

## Cool Overview

- Classroom Object Oriented Language
- Designed to
	- $-$  Be implementable in a short time
	- $-$  Give a taste of implementation of modern
		- Abstraction
		- Static typing
		- Reuse (inheritance)
		- Memory management
- But many things are left out

### A Simple Example

```
class Point { 
       x : Int \leftarrow 1;y : Int \leftarrow 2;
};
```
- Cool programs are sets of class definitions
	- $-$  class = a collection of attributes and methods
	- instances of a class are objects
- No global variables
- No separate notion of subroutines
	- $-$  Entry point is a special class **Main** with a special method **main**

## Cool Objects

```
class Point { 
      x : Int \leftarrow 3; y : Int; (* use default value *) 
};
```
- The expression "new Point" creates a new instance (i.e. object) of class Point
- An object can be thought of as a record with a slot for each attribute

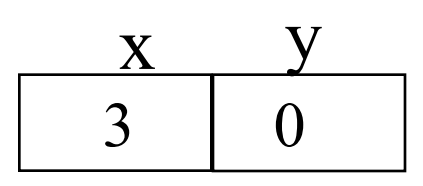

## Methods

• A class defines methods for manipulating the attributes

```
class Point { 
      x : Int \leftarrow 0;y : Int \leftarrow 0;
       movePoint(newx : Int, newy : Int): Point { 
           { x ← newx; 
            y \leftarrow newy;
             self; 
           } -- close block expression 
       }; -- close method 
}; -- close class
```
• Methods can refer to the current object using self

# Information Hiding in Cool

- Methods are global
- Attributes are local to a class  $-$  They can only be accessed by the class's methods
- Example:

```
class Point { 
 . . . 
      x () : Int { x }; 
      setx (newx : Int) : Int { x ← newx }; 
};
```
## Methods

- Each object knows how to access the code of a method
- As if the object contains a slot pointing to the code

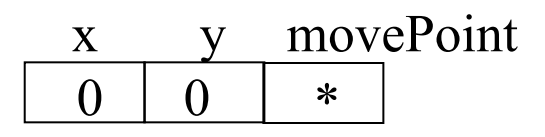

• In reality implementations save space by sharing these pointers among instances of the same class

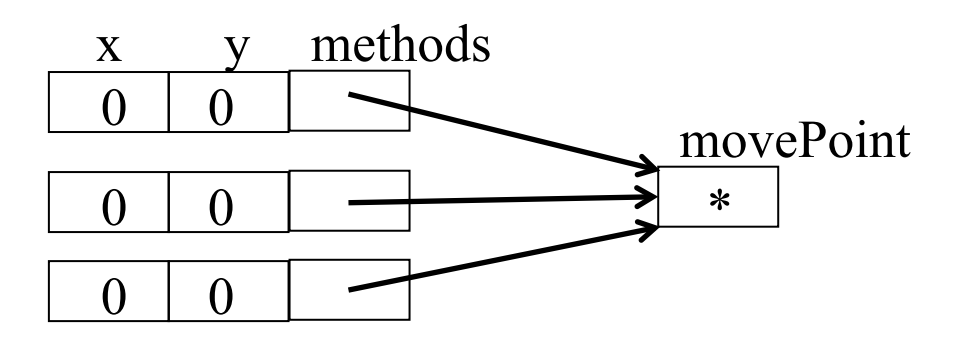

### Inheritance

• We can extend functionality of points to colored points using subclassing

```
class ColorPoint inherits Point { 
    color : String ← "red"; 
    movePoint(newx : Int, newy : Int): Point { 
       { color ← "green"; 
        x \leftarrow newx; y \leftarrow newy;
         self; 
 } 
    }; 
}; <u>x y</u> 0 0
                         color 
 movePoint 
                         red 
                              \ast
```
# Cool Types

• Every class is a type

- Every\* class inherits from exactly one other class
	- Forms a tree of classes (*class hierarchy*)

• Types of all variables must be declared – Compiler infers types for expressions

#### Base Classes

- Object root of the class hierarchy
- Int integers
- Bool boolean values: true, false
- String character strings
- IO input/output support

### Cool Type Checking

**x : A;**   $x \leftarrow new B$ ;

- Is *well-typed* if A is an ancestor of B in the class hierarchy
	- $-$  Anywhere an instance of A is expected an instance of B can be used
- "Well-typed" = satisfies language's type-checking rules
- Type safety:
	- $-$  A well-typed program cannot result in runtime type errors

## Method Invocation and Inheritance

- Methods are invoked by *dispatching* them to the target object
- Understanding dispatch in the presence of inheritance is a subtle aspect of OO languages

**p : Point; p** ← **new ColorPoint; p.movePoint(1,2);** 

- $-$  p has static type Point
- p has dynamic type ColorPoint
- p.movePoint must invoke the ColorPoint version

### Method Invocation

• Example: invoke one-argument method m

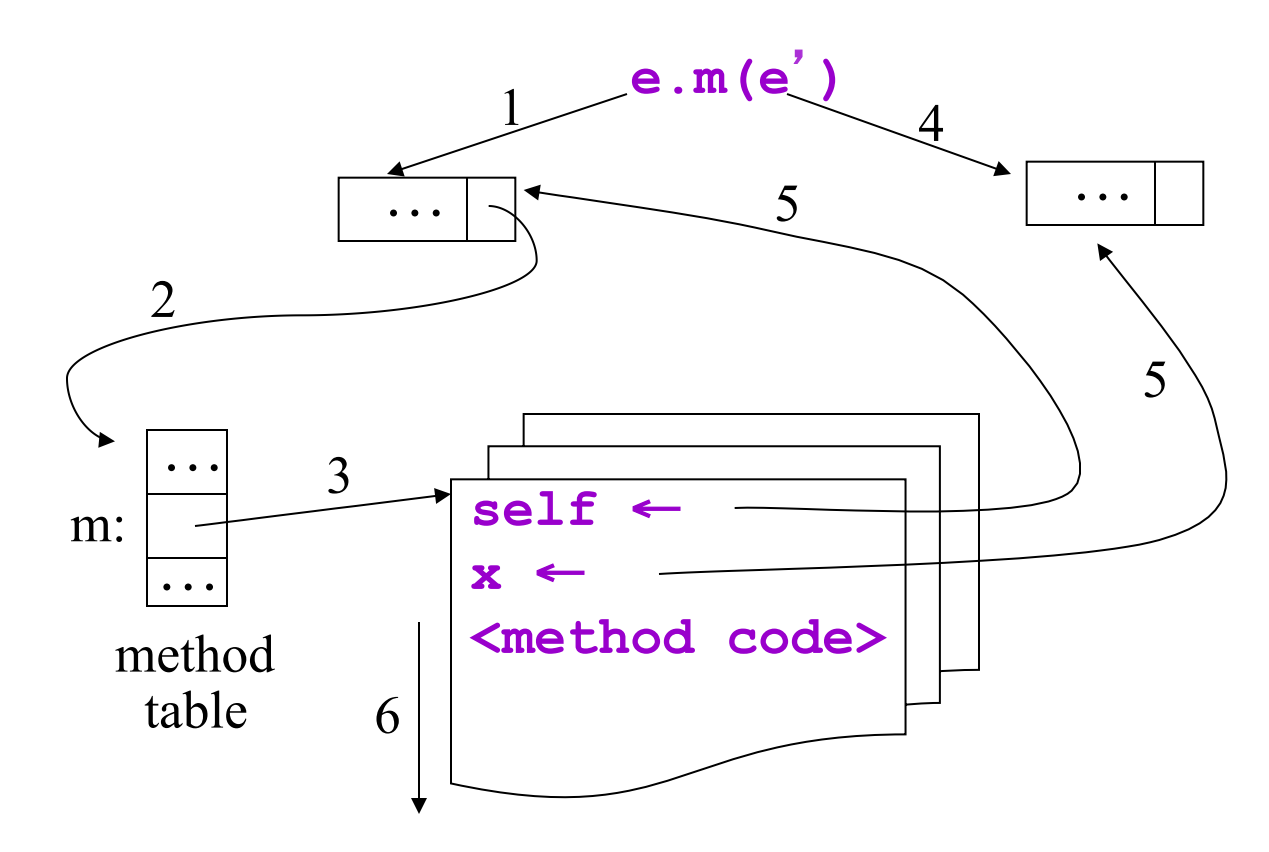

- 1. Evaluate e
- 2. Find class of e
- 3. Find code of m
- 4. Evaluate e'
- 5. Bind self and x
- 6. Run method

## **Other Expressions**

- Expression language
	- $-$  every expression has a type and a value
	- Loops: while E loop E pool
	- $-$  Conditionals if E then E else E fi
	- Case statement case E of x : Type  $\Rightarrow$  E; ... esac
	- $-$  Arithmetic, logical operations
	- $-$  Assignment  $x \leftarrow E$
	- $-$  Primitive I/O  $\qquad \qquad$  out\_string(s), in\_string(), ...
- Missing features:
	- $-$  arrays, floating point operations, exceptions, ...

# Other Expressions (Cont.)

- Blocks
	- { <expr>; ... <expr>; }
- Let
	- let <id1> : <type1> [ < -- <expr1> ], ..., <idn> : <typen> [ <- <exprn> ] in <expr>

## Cool Memory Management

• Memory is allocated every time new is invoked 

- Memory is deallocated automatically when an object is not reachable anymore
	- Done by the garbage collector (GC)
	- Garbage collector is part of the Cool runtime